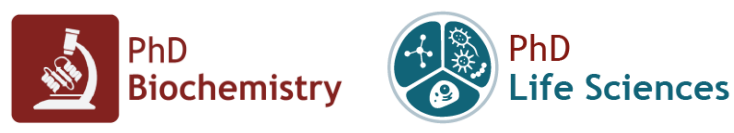

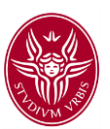

## **Preparing artwork for scientific papers** *getting started in scientific illustration*

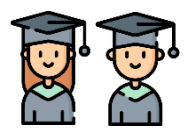

**Target**: PhD students, Post-Docs

**Scope**: The workshop aims at providing a **basic knowledge of graphic design** and a first introduction to open-source graphic software **to produce publication quality artwork** for scientific papers, posters or presentations.

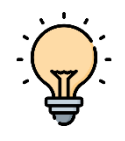

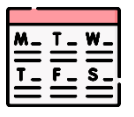

**When**: The workshop is divided in two sessions of 4h:

- **6 May 2022: 14:00-18:00**
- **13 May 2022: 14:00-18:00**

**Where**: The course will be held **online**. Participants will **receive the link via mail after registration**.

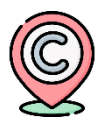

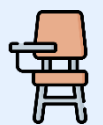

**Registration**: is **FREE but required** as the course is **limited to 100** participants1.

**Registration Form:<https://forms.gle/wxodw4RyzJCUkAe78>**

**Deadline: 30 April 2022**

**Requirements**: Students should have access to a PC, Mac or Linux machine with GIMP and Inkscape **installed before starting the course**.

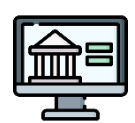

- **GIMP**:<https://www.gimp.org/downloads/>
- **Inkscape**:<https://inkscape.org/release/inkscape-1.1.2/>

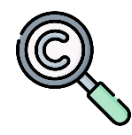

## **Info**:

- Giorgio Giardina[: giorgio.giardina@uniroma1.it](mailto:giorgio.giardina@uniroma1.it)
- Francesco Malatesta[: francesco.malatesta@uniroma1.it](mailto:francesco.malatesta@uniroma1.it)
- Francesca Cutruzzolà: [francesca.cutruzzola@uniroma1.it](mailto:francesca.cutruzzola@uniroma1.it)

<sup>1</sup> Priority will be given to Third- and Second-year PhD students, followed by First-year PhD students. Post-Docs, senior scientists and undergraduate students will be ranked according to registrations date and time.

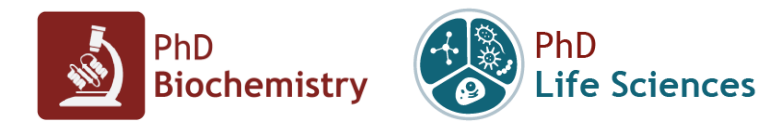

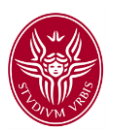

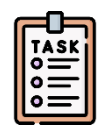

**Programme overview:** the course will consist of **theoretical** lectures, **practical** activities and (some) **discussions**. The main topics are summarized below (*programme may change depending on the edition*):

## **DAY 1**

- Understanding artwork guidelines
	- *1. 2D image definition*
	- *2. Colour theory and colour spaces (RGB, CMYK)*
	- *3. Image Resolution (dpi, video and print formats)*
	- *4. Vector vs bitmap (examples, fonts and pt)* → *different software*
	- *5. Changing and image dimension: scaling with or without resampling*
	- *6. Exporting an image: image formats and compression*
- Basic rules of graphic design
- Getting started in Gimp / Photoshop
	- *1. Setting image size and resolution*
	- *2. Levels and blending modes*
	- *3. Image regulation: levels, curves and colour adjustment*
	- *4. Selections and masks*
- Getting started in Inkscape / Illustrator
	- *1. Shapes and paths*
	- *2. Text and arrows*
	- *3. Schemes*

## **DAY 2**

- Preparation of a multi-panel figure starting from scratch:
	- *1. The planning process*
	- *2. Finding references: on line resources*
	- *3. Data preparation and organization (keeping your kitchen clean)*
	- *4. Production*
- The Art of Scientific writing (*special guest: Prof. Stefano Gianni*)